## www.ps.bam.de/BG37/10L/L37G00FP.PS/.PDF; Linearisierte-Ausgabe M -6 -8 F: Ausgabe-Linearisierung (OL-Daten) BG37/10L/L37G00FP.DAT in der Datei (F)

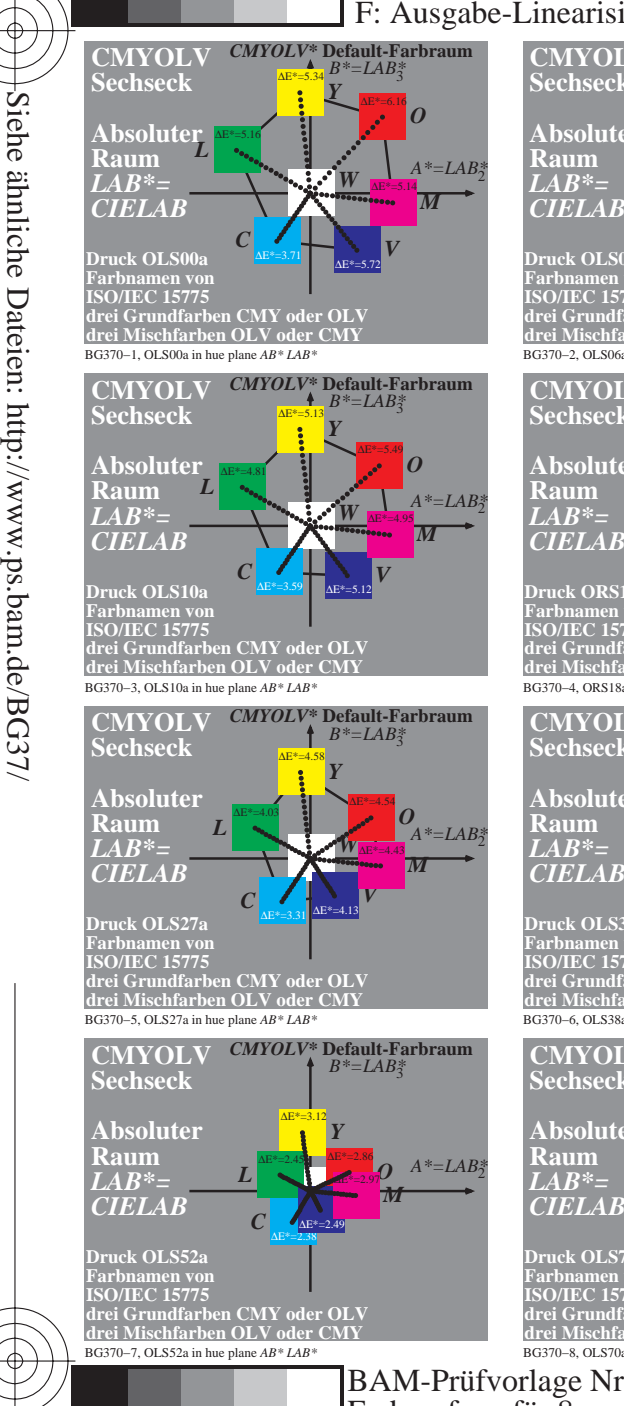

-8

-8

Information, Bestellung: http://www.ps.bam.de

Version 2.0, io=0,0; iORS; oORS, CIELAB

**CIELAB** 

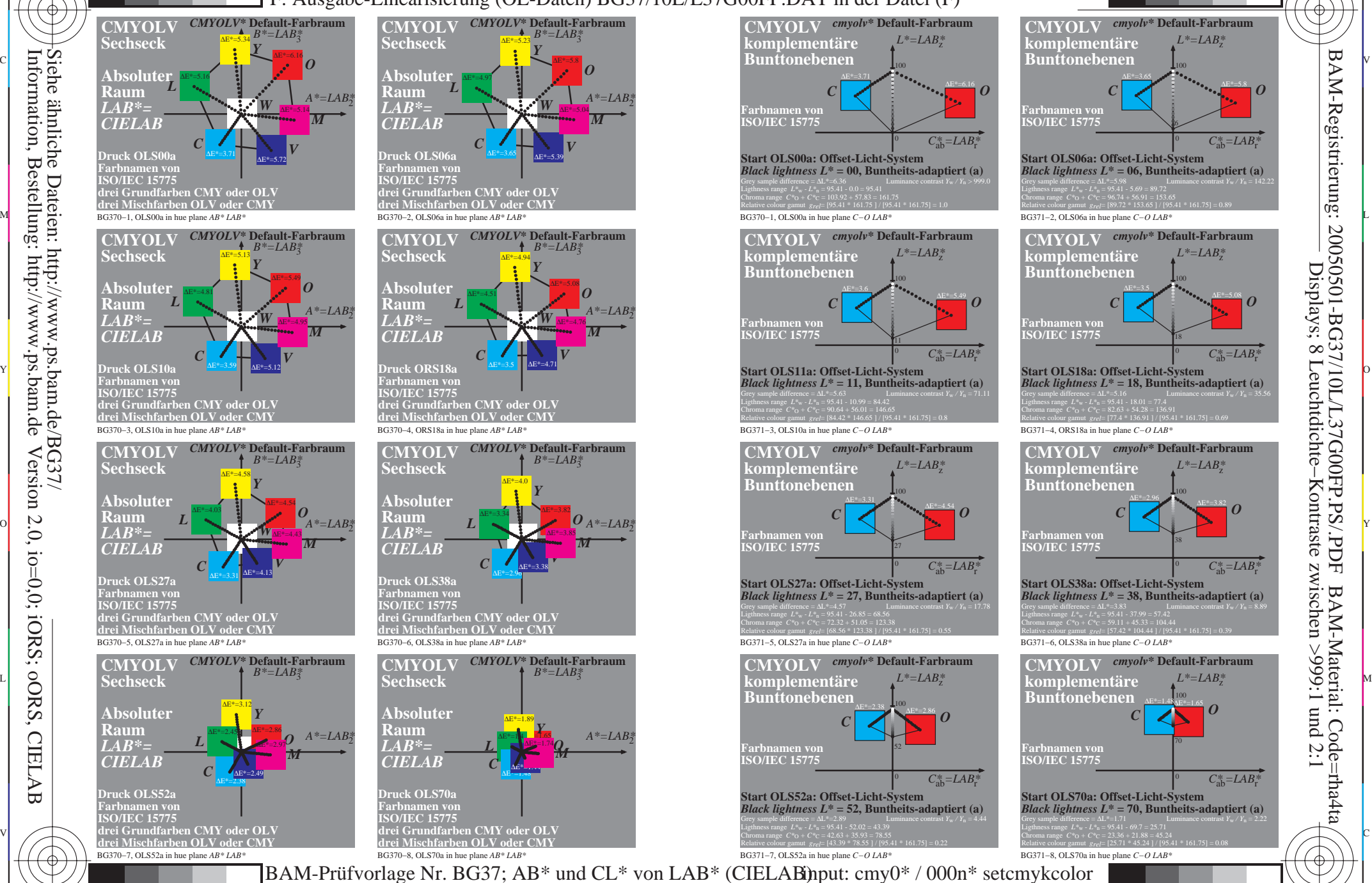

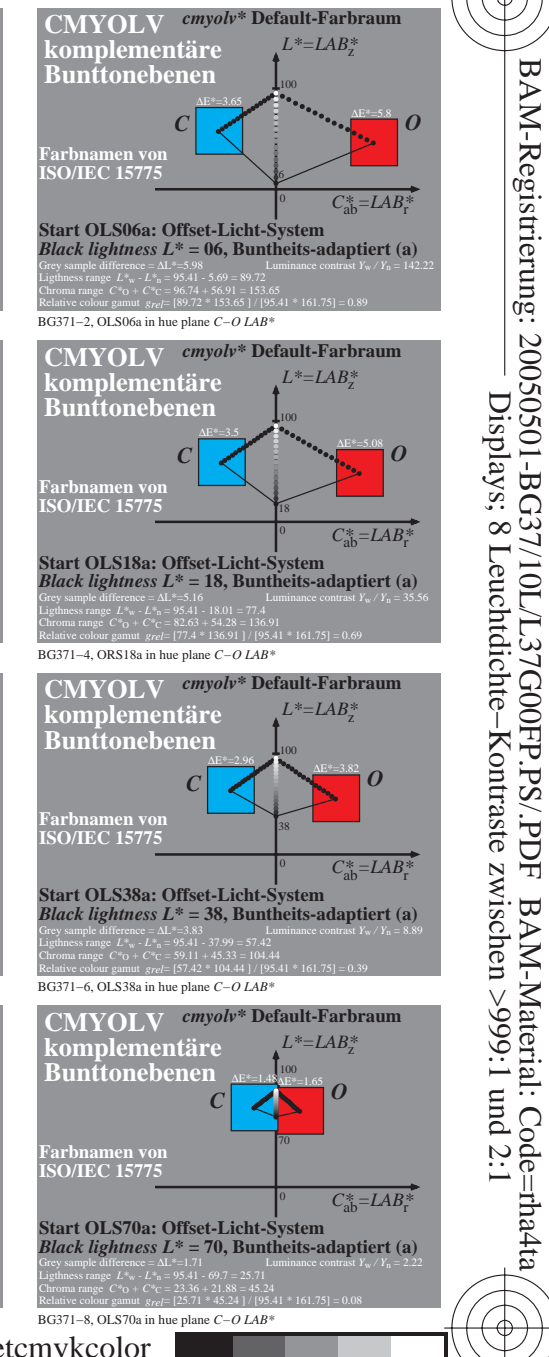

-6

-6

<sup>∆</sup>E\*=6.16 *O*

C

V

<sup>∆</sup>E\*=5.49 *O*

C M Y  $\overline{O}$ L Farbumfang für 8 verschiedene Kontrast–Verhältnisse; OLSxx output: *cmy0\* / 000n\* setcmykcolor* and the set of the set of the set of the set of the set of the set of the set of the set of the set of the set of the set of